### **Chapter 1: Introducing Create React App 2**

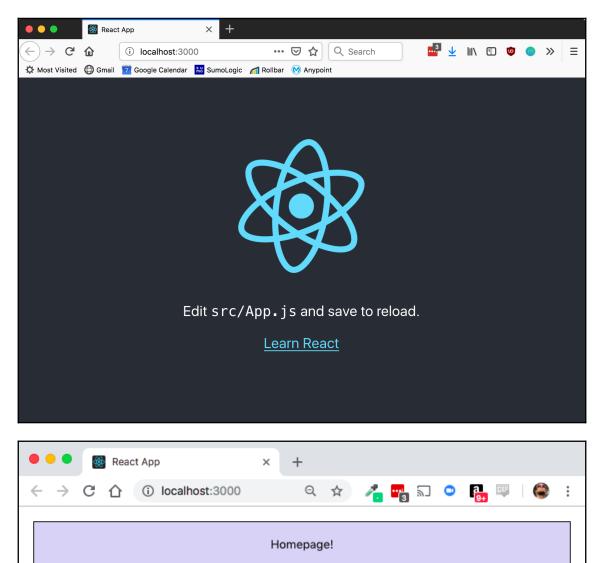

### Chapter 2: Creating Our First Create React App Application

| To Do Items   |              |  |
|---------------|--------------|--|
| To Do Item #1 | Done         |  |
| To Do Item #2 | Mark As Done |  |
| To Do Item #2 | Mark As Done |  |
|               |              |  |

|        | • • •          | 👾 React | t App              | × +          |           |           |          |  |   |     |      |   |
|--------|----------------|---------|--------------------|--------------|-----------|-----------|----------|--|---|-----|------|---|
| $\sim$ |                | ŵ       | i localhost:300    |              |           | ⊠ ☆       | Q Search |  | Ŧ | 111 | »    | ≡ |
| 3      | X Most Visited | 🖨 Gmail | 28 Google Calendar | 18 SumoLogic | nollbar 📶 | 💓 Anypoir | nt       |  |   |     |      |   |
| Т      | odoifier       |         |                    |              |           |           |          |  |   |     |      |   |
|        |                |         |                    |              |           |           |          |  |   |     |      |   |
|        |                |         |                    |              |           |           |          |  |   |     |      |   |
|        |                |         |                    |              | l am an   | item      |          |  |   |     |      |   |
|        |                |         |                    |              |           |           |          |  |   |     | <br> |   |
|        |                |         |                    |              | l am an   | item      |          |  |   |     |      |   |
|        |                |         |                    |              |           |           |          |  |   |     |      | _ |
|        |                |         |                    |              |           |           |          |  |   |     |      |   |

|    | • • •          | 🔯 React | t App              | × +       |         |           |      |          |  |   |     |   |   |   |   |   |
|----|----------------|---------|--------------------|-----------|---------|-----------|------|----------|--|---|-----|---|---|---|---|---|
|    | -) → C'        | ۵       | i localhost:3000   | )         | •••     | • ⊠ ☆     |      | Q Search |  | ⊻ | 111 | ø | 0 | 0 | » | Ξ |
| X  | X Most Visited | 💮 Gmail | 28 Google Calendar | SumoLogic | nollbar | 💓 Anypoi  | int  |          |  |   |     |   |   |   |   |   |
| Тс | odoifie        |         |                    |           |         |           |      |          |  |   |     |   |   |   |   |   |
|    |                |         |                    |           |         |           |      |          |  |   |     |   |   |   |   | _ |
|    |                |         |                    |           | I       | Do the th | ning | g        |  |   |     |   |   |   |   |   |
|    |                |         |                    |           |         |           |      |          |  |   |     |   |   |   |   |   |
|    |                |         |                    |           | Do      | o another | r th | ing      |  |   |     |   |   |   |   |   |
|    |                |         |                    |           |         |           |      |          |  |   |     |   |   |   |   |   |
|    |                |         |                    |           |         |           |      |          |  |   |     |   |   |   |   |   |

### TypeError: this is undefined

markAsDone

src/Todo.js:13

| 10   };                                         |                |
|-------------------------------------------------|----------------|
| 11   }                                          |                |
| 12   markAsDone() {                             |                |
| <pre>&gt; 13   this.setState({ done: true</pre> | <pre>});</pre> |
| 14   🍞                                          |                |
| 15   render() {                                 |                |
| 16   <mark>return</mark> (                      |                |
| View compiled                                   |                |
| ▶ 18 stack frames were collapsed.               |                |

| •••                  | 🛞 React | : Арр              | × +                      |           |       |        |        |                               |   |   |
|----------------------|---------|--------------------|--------------------------|-----------|-------|--------|--------|-------------------------------|---|---|
| (←) → C <sup>i</sup> | ۵       | i localhost:300    | 00                       |           | ⊚ ☆   | כ      | Search | $\overline{\mathbf{\Lambda}}$ | » | ≡ |
| A Most Visited       | 🖨 Gmail | 28 Google Calendar | <sup>ຄືບ</sup> SumoLogic | n Rollbar | 🚫 Any | ypoint |        |                               |   |   |
| Todoifier            |         |                    |                          |           |       |        |        |                               |   |   |
|                      |         |                    | Do the<br>Mark as        |           |       |        |        |                               |   |   |
|                      |         |                    | Do anoth<br>Mark as      | -         |       |        |        |                               |   |   |
|                      |         |                    |                          |           |       |        |        |                               |   |   |

| <b>(</b> | •••           |         | 🐼 React | t App          | × +               |                     |                  |          |  |   |     |   |   |   |   |
|----------|---------------|---------|---------|----------------|-------------------|---------------------|------------------|----------|--|---|-----|---|---|---|---|
| (<       | $\rightarrow$ |         | ŵ       | i localhos     | st:3000           |                     | ⊠ ☆              | Q Search |  | ⊻ | 111 | • | ø | » | ≡ |
| ×        | F Most \      | /isited | 💮 Gmail | 28 Google Cale | endar 👬 SumoLogio | c 📶 Rollbar         | 💓 Anypoint       |          |  |   |     |   |   |   |   |
| Тс       | odoi          | fier    |         |                |                   |                     |                  |          |  |   |     |   |   |   |   |
|          | [             |         |         |                |                   |                     |                  |          |  |   |     |   |   | 1 |   |
|          |               |         |         |                |                   |                     |                  | Add      |  |   |     |   |   |   |   |
|          |               |         |         |                | (                 | New<br>Mark as Done | ltem 1<br>Remove | e Me     |  |   |     |   |   | ] |   |
|          |               |         |         |                | (                 | New<br>Mark as Done | Item 2<br>Remove | e Me     |  |   |     |   |   |   |   |
|          |               |         |         |                |                   |                     |                  |          |  |   |     |   |   |   |   |
|          |               |         |         |                |                   |                     |                  |          |  |   |     |   |   |   |   |

### **Chapter 3: Create React App and Babel**

| ••                   | •        | 👹 React App | þ         |            | × +    |     |     | _   | _   |        |     |       |             | _    | _    | _   | _   |     | _   | _    |     |     |     | _   |      |      |      |      |
|----------------------|----------|-------------|-----------|------------|--------|-----|-----|-----|-----|--------|-----|-------|-------------|------|------|-----|-----|-----|-----|------|-----|-----|-----|-----|------|------|------|------|
| <del>(</del> -)      | → C      | ۵           | (i) lo    | ocalhost:3 | 3000   |     |     |     |     |        |     |       |             |      | •••  | . ⊴ | \$  |     | I   | IV I | Ð   | •   | P   | 0   | 0    | •••• | ٢    | 1    |
| Todo                 | oifier   |             |           |            |        |     |     |     |     |        |     |       |             |      |      |     |     |     |     |      |     |     |     |     |      |      |      |      |
|                      |          |             |           |            |        |     | [   |     |     |        |     |       |             | Ad   | ld   |     |     |     |     |      |     |     |     |     |      |      |      |      |
| _                    |          |             |           |            |        |     |     |     | Ma  | ark as |     | em #1 | l<br>Remove | e Me |      |     |     |     |     |      |     |     |     |     |      |      |      |      |
| _                    |          |             |           |            |        |     |     |     | Ma  | ark as |     | m #2  | 2<br>Remove | e Me |      |     |     |     |     |      |     |     |     |     |      |      |      |      |
| _                    |          |             |           |            |        |     |     | 0   | Ma  | ark as |     | m #3  | 3<br>Remove | e Me |      |     |     |     |     |      |     |     |     |     |      |      |      |      |
|                      |          |             |           |            |        |     | _   |     | _   |        |     |       |             | _    | _    | _   | _   |     | _   | _    |     | _   | _   |     |      |      |      |      |
| •                    | •        |             | <b>\$</b> | React      | Арр    |     |     |     |     |        |     | >     | ×           | -    | ┝    |     |     |     |     |      |     |     |     |     |      |      |      |      |
| $\langle \leftarrow$ | ) →      | G           | ŵ         |            | (i) la | oca | alł | lhc | ost | t:3    | 00  | 0     |             |      |      |     |     | • • | ••  | ⊵    | ,   | ☆   | •   |     |      | »    |      | ₽    |
| То                   | doi      | ifier       |           |            |        |     |     |     |     |        |     |       |             |      |      |     |     |     |     |      |     |     |     |     |      |      |      |      |
|                      | ¢        | Inspecto    | or        | ⊳ C        | onsole | C   |     |     | De  | ebu    | gge | er    | {           | } \$ | Styl | e E | dit | or  | »   | ,    |     |     |     |     | Ó    | ] •  | •••  | ×    |
| 圃                    | $\nabla$ | Filter ou   | utput     |            |        |     |     |     |     |        |     |       |             |      |      |     |     |     |     |      |     |     |     | (   | P    | ersi | st L | .ogs |
| 0                    |          | load the    |           |            |        |     |     |     |     |        |     |       | eve         | lop  | ome  | nt  | re  | act | t-d | om   | .de | eve | lop | mer | nt.j | js:2 | 207  | 35   |
|                      | appN     | lame is T   | Todo:     | ifier      |        |     |     |     |     |        |     |       |             |      |      |     |     |     |     |      |     |     |     |     | Aŗ   | pp.j | js:  | 13   |

| )  | React | Арр      |                | × +                          |                      |                                                               |                                                                             |                                                                                                    |                                                                                                    |                               |                                                                                                    |                                            |                                                                                                    |                                                                                                    |                                                  |
|----|-------|----------|----------------|------------------------------|----------------------|---------------------------------------------------------------|-----------------------------------------------------------------------------|----------------------------------------------------------------------------------------------------|----------------------------------------------------------------------------------------------------|-------------------------------|----------------------------------------------------------------------------------------------------|--------------------------------------------|----------------------------------------------------------------------------------------------------|----------------------------------------------------------------------------------------------------|--------------------------------------------------|
| G  | ۵     | <b>i</b> | localhost:3000 |                              |                      |                                                               | •••                                                                         | ⋓                                                                                                    | ☆                                                                                                    |                               | 111                                                                                                    | ∎                                          | •                                                                                                  | »                                                                                                    | ⊉                                                |
| do | ifier |          |                |                              |                      |                                                               |                                                                             |                                                                                                    |                                                                                                    |                               |                                                                                                    |                                            |                                                                                                    |                                                                                                    |                                                  |
|    |       |          |                |                              |                      | Ado                                                           | ł                                                                           |                                                                                                    |                                                                                                    |                               |                                                                                                    |                                            |                                                                                                    |                                                                                                    |                                                  |
|    |       |          | М              |                              |                      | move Me                                                       |                                                                             |                                                                                                    |                                                                                                    |                               |                                                                                                    |                                            |                                                                                                    |                                                                                                    |                                                  |
|    |       |          | M              |                              |                      | move Me                                                       |                                                                             |                                                                                                    |                                                                                                    |                               |                                                                                                    |                                            |                                                                                                    |                                                                                                    |                                                  |
|    |       | C û      | React App<br>C | C  i localhost:3000  doifier | C 🙆 i localhost:3000 | C  i localhost:3000  doifier  Item #1 Mark as Done Re Item #2 | C  i localhost:3000  doifier  Add  Item #1  Mark as Done Remove Me  Item #2 | C  I localhost:3000 ···· Coifier Coifier Coifi | C  i localhost:3000  Constraints of the second second | C  localhost:3000  C  doifier | C  i localhost:3000  ···  i i localhost:3000  c  i i localhost:3000  c  i i localhost:3000  c  i localhost:3000  ltem #1  Mark as Done Remove Me  ltem #2 | C D Ocalhost:3000 ···· C D D IN<br>doifier | C û localhost:3000 ···· V A IN C<br>doifier<br>Add<br>Item #1<br>Mark as Done Remove Me<br>Item #2 | C  I localhost:3000  ····  I I  C  I localhost:3000 I localhost:3000 I localhost:3000 I localhost:3000 I localhost:3000 I localhost:3000 I localhost:3000 I localhost:3000 I localhost:3000 I localhost:3000 I localhost:300 I localhost:300 I | C û localhost:3000 ···· C A IIN II >><br>doifier |

| • |     | •     | 👹 React | t App |         |         | × | +                                                     |   |      |      |   |   |   |       |   |
|---|-----|-------|---------|-------|---------|---------|---|-------------------------------------------------------|---|------|------|---|---|---|-------|---|
|   | ) → | e G   |         | 0     | localho | st:3000 |   | 🖾 ଘ                                                   | 7 | lii\ | •    | ¥ | 0 | 0 | <br>۵ | ⊉ |
|   | Tod | loifi | ər      |       |         |         |   |                                                       |   |      |      |   |   |   |       |   |
|   |     |       |         |       |         |         |   | Add                                                   |   |      |      |   |   |   | <br>] |   |
|   |     |       |         |       |         |         |   | Write some code<br>Mark as Done Remove Me             |   |      |      |   |   |   |       |   |
|   |     |       |         |       |         |         |   | Change the world<br>Mark as Done Remove Me            |   |      | <br> |   |   |   |       |   |
|   |     |       |         |       |         |         |   | Take a nap and Eat a cookie<br>Mark as Done Remove Me |   |      |      |   |   |   |       |   |
|   |     |       |         |       |         |         |   |                                                       |   |      |      |   |   |   |       |   |

| • •  |      | 🏶 Re | act A | pp |        |        |      | × | +      |    |     |           |       |      |    |   |      |   |   |   |   |   |   |
|------|------|------|-------|----|--------|--------|------|---|--------|----|-----|-----------|-------|------|----|---|------|---|---|---|---|---|---|
| €)→  | G    | ۵    |       | () | localh | iost:3 | 3000 |   |        |    |     |           |       | •••  | ⊌  | ☆ | lii\ | ∎ | • | 8 | 0 | » | 4 |
| Tode | o Li | st   |       |    |        |        |      |   |        |    |     |           |       |      |    |   |      |   |   |   |   |   |   |
|      |      |      |       |    |        |        |      |   |        |    |     |           |       | A    | dd |   |      |   |   |   |   |   |   |
|      |      |      |       |    |        |        |      | N | Mark a |    |     | n #1<br>R | emove | e Me |    |   |      |   |   |   |   |   |   |
|      |      |      |       |    |        |        |      |   |        | lt | tem | n #2      |       |      |    |   |      |   |   |   |   |   |   |

| ••   | •    | 👹 React App | ×                | + |     |                        |     |                            |     |     |      |      |   |   |   |   |   |   |   |   |
|------|------|-------------|------------------|---|-----|------------------------|-----|----------------------------|-----|-----|------|------|---|---|---|---|---|---|---|---|
| Ŧ    | ⇒ C' | ۵           | i localhost:3000 |   |     |                        |     |                            | ••• | © ₹ | \$   | 111/ | • | 0 | × | 0 | m | 3 | ۵ | ₩ |
| Post | Tod  | oifior      |                  |   |     |                        |     |                            |     |     |      |      |   |   |   |   |   |   |   |   |
|      |      | onner       |                  |   |     |                        |     |                            |     |     |      |      |   |   |   |   |   |   |   |   |
|      |      |             |                  |   |     |                        |     |                            |     |     |      |      |   |   |   |   |   |   |   |   |
|      |      |             |                  |   |     |                        |     |                            |     |     |      |      |   |   |   |   |   |   |   |   |
|      |      |             |                  |   |     |                        |     | Ad                         | d   |     |      |      |   |   |   |   |   |   | 1 |   |
|      |      |             |                  |   |     |                        |     |                            |     |     | <br> |      |   |   |   |   |   |   |   |   |
|      |      |             |                  |   |     |                        |     |                            |     |     | <br> |      |   |   |   |   |   |   | 1 |   |
|      |      |             |                  |   |     | Write so<br>rk as Done |     | OCIE<br>move Me            |     |     |      |      |   |   |   |   |   |   |   |   |
|      |      |             |                  |   |     |                        |     |                            |     |     |      |      |   |   |   |   |   |   |   |   |
|      |      |             |                  |   |     |                        |     |                            |     |     |      |      |   |   |   |   |   |   | ٦ |   |
|      |      |             |                  |   |     | Change<br>rk as Done   |     | orld<br><sup>move Me</sup> |     |     |      |      |   |   |   |   |   |   |   |   |
|      |      |             |                  |   |     |                        |     |                            |     |     | <br> |      |   |   |   |   |   |   |   |   |
|      |      |             |                  |   |     |                        |     |                            |     |     | <br> |      |   |   |   |   |   |   | - |   |
|      |      |             |                  |   |     | a nap ar               |     | a cook                     | cie |     |      |      |   |   |   |   |   |   |   |   |
|      |      |             |                  |   | Mar | rk as Done             | Rer | move Me                    |     |     |      |      |   |   |   |   |   |   |   |   |
| _    |      |             |                  |   |     |                        |     |                            |     |     |      |      |   |   |   |   |   |   | _ |   |
|      |      |             |                  |   |     |                        |     |                            |     |     |      |      |   |   |   |   |   |   |   |   |

## Chapter 4: Keep Your App Healthy with Tests and Jest

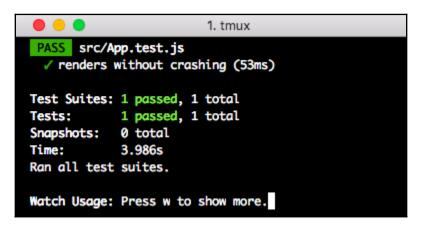

Watch Usage

- > Press f to run only failed tests.
- > Press o to only run tests related to changed files.
- > Press p to filter by a filename regex pattern.
- > Press t to filter by a test name regex pattern.
- > Press q to quit watch mode.
- > Press Enter to trigger a test run.

| <ul> <li>I. tmux</li> </ul>                       |
|---------------------------------------------------|
| PASS src/Todo.test.js                             |
| ✓ renders without crashing (25ms)                 |
| Test Suites: 1 passed, 1 total                    |
| Tests: 1 passed, 1 total                          |
| Snapshots: 0 total                                |
| Time: 1.259s                                      |
| Ran all test suites related to changed files.     |
|                                                   |
| Watch Usage                                       |
| > Press a to run all tests.                       |
| > Press f to run only failed tests.               |
| > Press p to filter by a filename regex pattern.  |
| > Press t to filter by a test name regex pattern. |
| > Press q to quit watch mode.                     |
| > Press Enter to trigger a test run.              |
|                                                   |

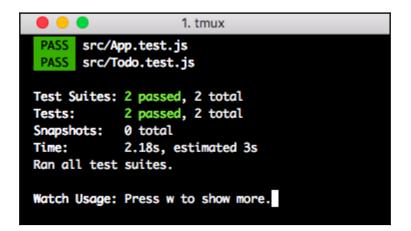

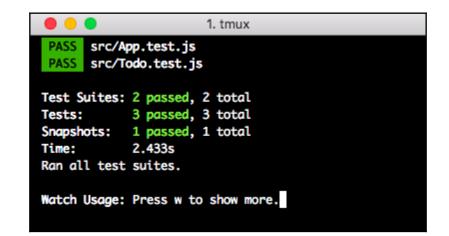

```
1. tmux
          Mark as Done
        </button>
        <button
          onClick={[Function]}
        >
          Remove Me
        </button>
      </div>
      22 |
               const component = renderer.create(<Todo description="Yo" />);
      23 |
               const tree = component.toJSON();
             expect(tree).toMatchSnapshot();
    > 24 |
      25 | });
      26 |
      27 | it("renders a Todo component", O \Rightarrow \{
      at Object.toMatchSnapshot (src/Todo.test.js:24:18)
 > 1 snapshot failed.
Snapshot Summary
 > 1 snapshot failed from 1 test suite. Inspect your code changes or re-run jest with `-u` to update them.
Test Suites: 1 failed, 1 passed, 2 total
Tests: 1 failed, 4 passed, 5 total
Snapshots: 1 failed, 1 total
             3.547s
Time:
Ran all test suites.
Watch Usage: Press w to show more.
```

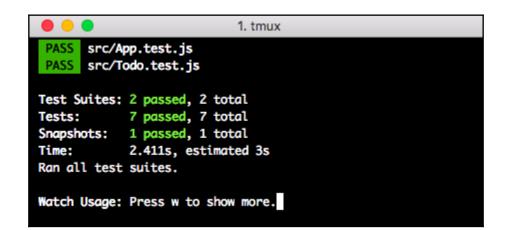

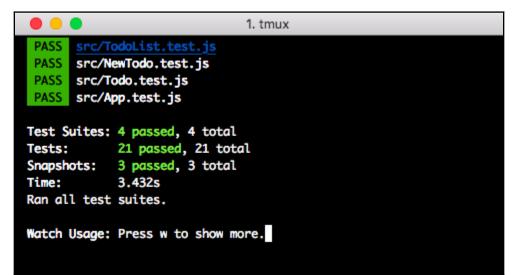

### Chapter 5: Applying Modern CSS to Create React App Projects

| • •  | •    | Read  | et App           | ×    | +         |        |     |                      |   |               |     |       |   |
|------|------|-------|------------------|------|-----------|--------|-----|----------------------|---|---------------|-----|-------|---|
| ← -  | e c  | 仚     | i localhost:3000 |      | Q         | ☆      | 2   | ••• <mark>3</mark> 🔊 | ۰ | <u>a</u><br>1 | 255 | ۲     | : |
| Best | Todo | ifier |                  |      |           |        |     |                      |   |               |     |       |   |
|      |      |       |                  |      |           |        |     |                      |   |               |     |       |   |
|      |      |       |                  |      |           |        |     |                      |   |               |     |       |   |
|      |      |       |                  |      |           |        |     |                      |   |               |     | <br>_ |   |
|      |      |       |                  |      |           |        | Add |                      |   |               |     |       |   |
|      |      |       |                  |      |           |        |     |                      |   |               |     |       |   |
|      |      |       |                  | W    | /rite som | ne cod | e   |                      |   |               |     |       |   |
|      |      |       |                  | Mark | as Done   | Remove | Me  |                      |   |               |     |       |   |
|      |      |       |                  |      |           |        |     |                      |   |               |     |       |   |
|      |      |       |                  | Cł   | hange th  | e worl | d   |                      |   |               |     |       |   |
|      |      |       |                  | Mark | as Done   | Remove | Me  |                      |   |               |     |       |   |
|      |      |       |                  |      |           |        |     |                      |   |               |     |       |   |
|      |      |       | -                | -    |           | Eat c  | k   |                      |   |               |     |       |   |
|      |      |       | 1                |      | nap and   | Eat a  |     |                      |   |               |     |       |   |

| • • • React App × +                                                                                              |         |
|----------------------------------------------------------------------------------------------------|---------|
| $\leftarrow \rightarrow \mathbb{C} \land (0 \text{ localhost:} 3000) \land (2 \Rightarrow) \swarrow \mathbb{C} $ | )   🌍 ! |
| Best Todoifier                                                                                                   |         |
|                                                                                                    |         |
|                                                                                                    |         |
| Add                                                                                                    |         |
| Write some code                                                                                                  |         |
| Mark as Done Remove Me                                                                                           |         |
|                                                                                                    |         |
| Change the world                                                                                                 |         |
| Mark as Done Remove Me                                                                                           |         |
|                                                                                                    |         |
| Take a nap and Eat a cookie                                                                                      |         |
| Mark as Done Remove Me                                                                                           |         |
|                                                                                                    |         |

| ••• • React App × +                                                       |     |       |         |       |
|---------------------------------------------------------------------------|-----|-------|---------|-------|
| $\leftrightarrow \rightarrow \mathbb{C} \bigtriangleup$ (0 localhost:3000 | ९ ☆ | 1 📲 🔊 | o 🖪 🖾 🤅 | ) 😂 : |
| Best Todoifier                                                            |     |       |         |       |
|                                                                           |     |       |         |       |
|                                                                           |     |       |         |       |
|                                                                           |     |       |         |       |
| Add                                                                       |     |       |         |       |
| Write some code                                                           |     |       |         |       |
| Mark as Done Remove Me                                                    |     |       |         | -     |
|                                                                           |     |       |         |       |
|                                                                           |     |       |         |       |
| Change the world                                                          |     |       |         | _     |
| Mark as Done Remove Me                                                    |     |       |         |       |
|                                                                           |     |       |         |       |
| Take a nap and Eat a cookie                                               |     |       |         |       |
| Mark as Done Remove Me                                                    |     |       |         |       |
|                                                                           |     |       |         |       |
|                                                                           |     |       |         |       |

| 🗧 😑 🕘 👹 React App                                                     | × +                         |           |
|-----------------------------------------------------------------------|-----------------------------|-----------|
| $\leftrightarrow$ $\rightarrow$ C $\bigtriangleup$ (i) localhost:3000 | ० 🖈 🔏 🖏 🕤 🔍 👫 🛙             | 🐺 🖂 🗌 🏶 🗄 |
|                                                                       |                             |           |
|                                                                       |                             |           |
|                                                                       | Add                         |           |
|                                                                       | Write some code             |           |
|                                                                       | Mark as Done Remove Me      |           |
|                                                                       |                             |           |
|                                                                       | Change the world            |           |
|                                                                       | Mark as Done Remove Me      |           |
|                                                                       |                             |           |
|                                                                       | Take a nap and Eat a cookie |           |
|                                                                       | Mark as Done Remove Me      |           |
|                                                                       |                             |           |

| ● ● ● ■ React App ×<br>← → C ☆ ① localhost:3000 | +<br>Q 🖈 🔏 🌄 🗔 오 🔩 🐺 🕢   🏶 :                                                                  |
|-------------------------------------------------|-----------------------------------------------------------------------------------------------|
| Best Todoifier                                  |                                                                                               |
|                                                 | Add                                                                                           |
|                                                 | Write some code Mark as Done Remove Me Mark as Critical                                       |
|                                                 | Change the world                                                                              |
|                                                 | Mark as Done Remove Me Mark as Critical                                                       |
|                                                 | Take a nap and Eat a cookie           Mark as Done         Remove Me         Mark as Critical |

| • • • React App x +                                                     |
|-------------------------------------------------------------------------|
| ← → C ① (10 localhost:3000) Q ☆ 2 1 0 0 0 0 0 0 0 0 0 0 0 0 0 0 0 0 0 0 |
| Best Todoifier                                                          |
|                                                                         |
|                                                                         |
|                                                                         |
| Add                                                                     |
|                                                                         |
| Write some code                                                         |
| Mark as Done Remove we Mark as Citical                                  |
|                                                                         |
| Change the world                                                        |
| Mark as Done Remove Me Mark as Critical                                 |
|                                                                         |
| Take a nap and Eat a cookie                                             |
| Mark as Done Remove Me Mark as Critical                                 |
|                                                                         |

| 🗧 😑 🛛 🎆 React App                                                | × | + |   |    |   |                      |     |                     |     |   |   |   |
|------------------------------------------------------------------|---|---|---|----|---|----------------------|-----|---------------------|-----|---|---|---|
| $\leftrightarrow$ $\rightarrow$ C $\triangle$ (i) localhost:3000 |   |   | Q | ☆  | 2 | ••• <mark>•</mark> 3 | 20  | ) [a <mark>_</mark> | 223 |   | ۲ | : |
| Todoifier                                                        |   |   |   |    |   |                      |     |                     |     |   |   |   |
|                                                                  |   |   |   |    |   |                      |     |                     |     |   |   |   |
|                                                                  |   |   |   |    |   |                      |     |                     |     |   |   |   |
|                                                                  | _ |   |   |    |   |                      |     |                     |     |   |   |   |
| 🗧 🗧 👹 React App                                                  | × | + |   |    |   |                      |     |                     |     |   |   |   |
| ● ● ● ■ React App<br>← → C ☆ ③ localhost:3000                    | × | + | Q | \$ | 1 | ••••]                | 2 ( | ) a                 |     | Θ | ŝ |   |

| $\leftrightarrow$ $\rightarrow$ C $\triangle$ (i) localhost:3000 | Q | ☆ | 1 | ••••] | 2 | ٥ | 8 <mark>1</mark> | <b>C</b> 55 |     | ۲ | : |
|------------------------------------------------------------------|---|---|---|-------|---|---|------------------|-------------|-----|---|---|
| Todoifier                                                        |   |   |   |       |   |   |                  |             |     |   |   |
|                                                                  |   |   |   |       |   |   |                  |             |     |   |   |
|                                                                  |   |   |   |       |   |   |                  |             |     | _ |   |
| Input item name here                                             |   |   |   |       |   |   |                  |             | Add |   |   |

| ••• React App × +                                                |                       |
|------------------------------------------------------------------|-----------------------|
| $\leftrightarrow$ $\rightarrow$ C $\triangle$ (i) localhost:3000 | a 🖈 🔏 🌄 🗔 🝳 📭 😔 i     |
| Todoifier                                                        |                       |
|                                                                  |                       |
|                                                                  |                       |
| Input item name here                                             | Add                   |
|                                                                  |                       |
| Write son                                                        | ne code               |
| Mark as Done Remove                                              | Me Mark as Critical   |
|                                                                  |                       |
| Change th                                                        | ne world              |
| Mark as Done Remove                                              | e Me Mark as Critical |
|                                                                  |                       |
| Take a nap and                                                   | Eat a cookie          |
| Mark as Done Remove                                              | e Me Mark as Critical |
|                                                                  |                       |
|                                                                  |                       |

### Chapter 6: Simulate Your Backend with a Proxy API

| React App × +                                                          |                           |
|------------------------------------------------------------------------|---------------------------|
| $\leftarrow \rightarrow \mathcal{C} \bigtriangleup$ (i) localhost:3000 | ् ५ 🛧 者 📆 🖘 💿 🗛 👒 Θ । 🌍 : |
| Todoifier                                                              |                           |
|                                                                        |                           |
|                                                                        |                           |
| Input item name here                                                   | Add                       |
|                                                                        |                           |
| Write some code                                                        |                           |
| Mark as Done Remove Me Mark as Critical                                |                           |
| Mark as Done Renove we Mark as Childa                                  | 11<br>                    |
|                                                                        |                           |
| Change the world                                                       |                           |
| Mark as Done Remove Me Mark as Critical                                |                           |
|                                                                        | <b>*</b>                  |
|                                                                        |                           |
| Take a nap and Eat a cookie                                            |                           |
| Mark as Done Remove Me Mark as Critical                                |                           |
|                                                                        |                           |
|                                                                        |                           |
|                                                                        |                           |

| GET http://localhost:4000/api/todos                                                                                                    | + •••                                                                        |                  | No Environment                      | • • *             |
|----------------------------------------------------------------------------------------------------|------------------------------------------------------------------------------|------------------|-------------------------------------|-------------------|
| http://localhost:4000/api/todos                                                                                                    |                                                                              |                  |                                     |                   |
| GET • http://localhost:4                                                                                                    | 4000/api/todos                                                               |                  | Send                                | ▼ Save ▼          |
| Params Authorization Heade                                                                                                    | rs Body Pre-requ                                                             | est Script Tests | Cookies                             | Code Comments (0) |
| KEY                                                                                                    |                                                                              | VALUE            | DESCRIPTION                         | ••• Bulk Edit     |
| Кеу                                                                                                    |                                                                              | Value            | Description                         |                   |
| Body Cookies Headers (6) Test F                                                                                                    | Results                                                                      |                  | Status: 200 OK Time: 25 ms Size: 43 | 35 B Download     |
| Pretty Raw Preview JS                                                                                                    | ion 🔹 🚍                                                                      |                  |                                     | <b>Q</b>          |
| 6       "done": fal         7       "critical":         8       },         9-       {         10       "id": 2,         11       "descriptio         12       "done": fal         13       "critical":         14       },         15-       {         16       "id": 3, | false<br>n": "Change the world<br>se,<br>false<br>n": "Eat a cookie",<br>se, |                  |                                     |                   |
| ,                                                                                                    |                                                                              |                  | Q Le                                | earn 🔹 📇 🥐        |

| POST http://                                                                                                    | /localhost:4000/api/todos • + ••••                                                                                                    | No Environment                        | • © \$     |
|----------------------------------------------------------------------------------------------------|----------------------------------------------------------------------------------------------------|---------------------------------------|------------|
| POST                                                                                                    | <ul> <li>http://localhost:4000/api/todos</li> </ul>                                                                                                    | Send                                  | ▼ Save ▼   |
| 1 - {<br>2<br>3<br>4<br>5 }                                                                                                    | "description": "A new todo",<br>"done": false,<br>"critical": false                                                                                                    |                                       |            |
| ody Cook<br>Pretty                                                                                                    | ies Headers <b>(6)</b> Test Results                                                                                                    | Status: 200 OK Time: 7 ms Size: 502 E | B Download |
| 1 - {<br>2 -<br>3 -<br>4<br>5<br>6<br>7<br>8<br>9 -<br>10<br>11<br>12<br>13<br>14<br>15 -<br>16<br>17<br>18<br>19<br>20<br>21 -<br>22<br>23 | <pre>"todos": [ {     "id": 1,     "description": "Write some code",     "done": false,     "critical": false }, {     "id": 2,     "description": "Change the world",     "done": false,     "critical": false }, {     "id": 3,     "description": "Eat a cookie",     "done": false,     "critical": false }, {     "id": 4,     "description": "A new todo",     "done": false, }</pre> |                                       |            |

| DEL http://localhost.4000/api/todos/; • + •••                                                                                                    | No Environment 🔻 📀 🎄                            |
|----------------------------------------------------------------------------------------------------|-------------------------------------------------|
| DELETE v http://localhost:4000/api/todos/2                                                                                                    | Send - Save -                                   |
| Params Authorization Headers (1) Body Pre-request Script Tests                                                                                                    | Cookies Code Comments (0)                       |
| none form-data x-www-form-urlencoded raw binary                                                                                                    |                                                 |
| This request does not have a body                                                                                                    |                                                 |
| Body Cookies Headers (6) Test Results                                                                                                    | Status: 200 OK Time: 53 ms Size: 363 B Download |
| Pretty Raw Preview JSON 🔻 🚍                                                                                                    | □ Q                                             |
| <pre>1 * { 2 * "todos": [ 3 * " 4 " 5 " 6 " 6 " 7 "citical": false 8 } 9 * { 10 " 10 " 11 "description": "Eat a cookie", 12 " 13 "critical": false 14 } 15 ] 16 }</pre> |                                                 |

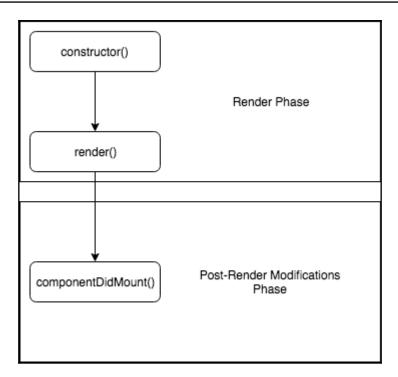

# Chapter 7: Building Progressive Web Applications

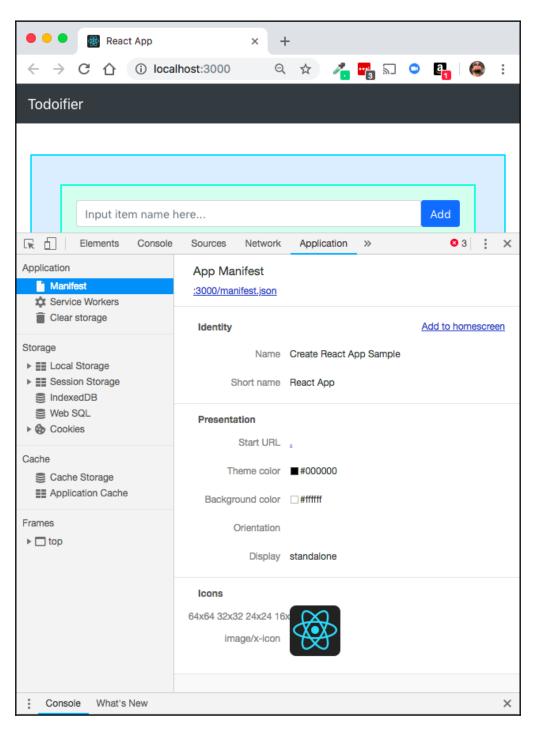

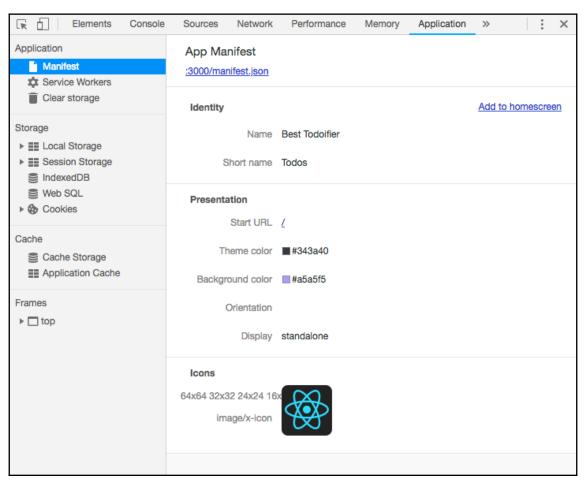

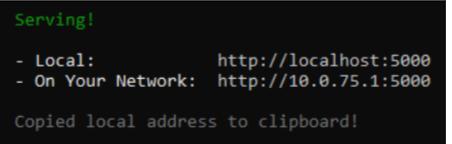

| Elements                                | Console | Sources                                                                                                    | Network      | Performance   | Memory | Application | Security | Audits | Redux | React      | (      | 1           | : ×    |
|-----------------------------------------|---------|----------------------------------------------------------------------------------------------------|--------------|---------------|--------|-------------|----------|--------|-------|------------|--------|-------------|--------|
| Application Manifest Service Workers    |         | Service Workers  Offline Update on reload Bypass for network                                                                                         |              |               |        |             |          |        |       |            |        |             |        |
| Clear storage                           |         | localhos                                                                                                    | t            |               |        |             |          |        |       |            | Update | <u>Unre</u> | gister |
| Storage                                 |         | Source service-worker.js<br>Received 12/31/1969, 7:00:00 PM<br>Status • #13144 activated and is running stop<br>Clients http://localhost:5000/ focus |              |               |        |             |          |        |       |            |        |             |        |
| Cache  Cache Storage  Application Cache |         |                                                                                                    | Push<br>Sync | Test push mes | -      | DevTools.   |          |        |       | ush<br>ync |        |             |        |